| Урок               | Время              | Способ                 | Предмет                                               | Тема урока                                                                                                    | Pecypc                                                                                                    | Домашнее<br>задание                                     | Сроки<br>выполнения Д.З. |
|--------------------|--------------------|------------------------|-------------------------------------------------------|----------------------------------------------------------------------------------------------------|----------------------------------------------------------------------------------------------------|---------------------------------------------------------|--------------------------|
| 1                  | $8.30-$<br>9.00    | Он-лайн<br>подключение | Русский язык<br>(Маршанина<br>Екатерина<br>Сергеевна) | Основные группы<br>СПП.                                                                                                    | Скайп (весь класс)<br>В случае отсутствия связи<br>посмотрите видео урок по<br>ссылке<br>https://www.youtube.com/watch?<br>v=5HL-RhQ1dvA<br>выполните задание под<br>звёздочкой на стр. 73                                                                                                    | упр. 107                                                | К следующему<br>уроку    |
| 2                  | $9.15 -$<br>9.45   | Он-лайн<br>подключение | Математика<br>(Альвас Ольга<br>Ивановна)              | Способы задания<br>функции                                                                                                    | Скайп (весь класс)<br>В случае отсутствия связи<br>просмотреть ресурс<br>https://www.youtube.com/watch?<br>v=pTyyH7IXhiY<br>Выполнить № 9.8. 9.9в.г.                                                                                                    | п 9 (разобрать<br>примеры)<br>Выполнить №<br>9.7.9.9a.6 | К следующему<br>уроку    |
| Завтрак 9.45-10.15 |                    |                        |                                                       |                                                                                                    |                                                                                                    |                                                         |                          |
| $\overline{3}$     | $10.15 -$<br>10.45 | Он-лайн<br>подключение | Химия<br>(Еременко Анна<br>Павловна)                  | Железо - элемент VIII<br>группы побочной<br>подгруппы. Физические и<br>химические свойства<br>железа. Нахождение в<br>природе | Вконтакте (весь класс)<br>В случае отсутствия связи<br>https://www.youtube.com/results?<br>search query=Железо+-<br>+элемент+VIIIгруппы+побочно<br>й+подгруппы.+Физические+и+х<br>имические+свойства+железа.+Н<br>ахождение+в+природе<br>Дать полную характеристику<br>железу по плану на стр. 1 | прочитать п.16,<br>письменно у. 5,6,7                   | К следующему<br>уроку    |

**Расписание занятий для 9 б класса на 14.12.2020 г. (Понедельник)**

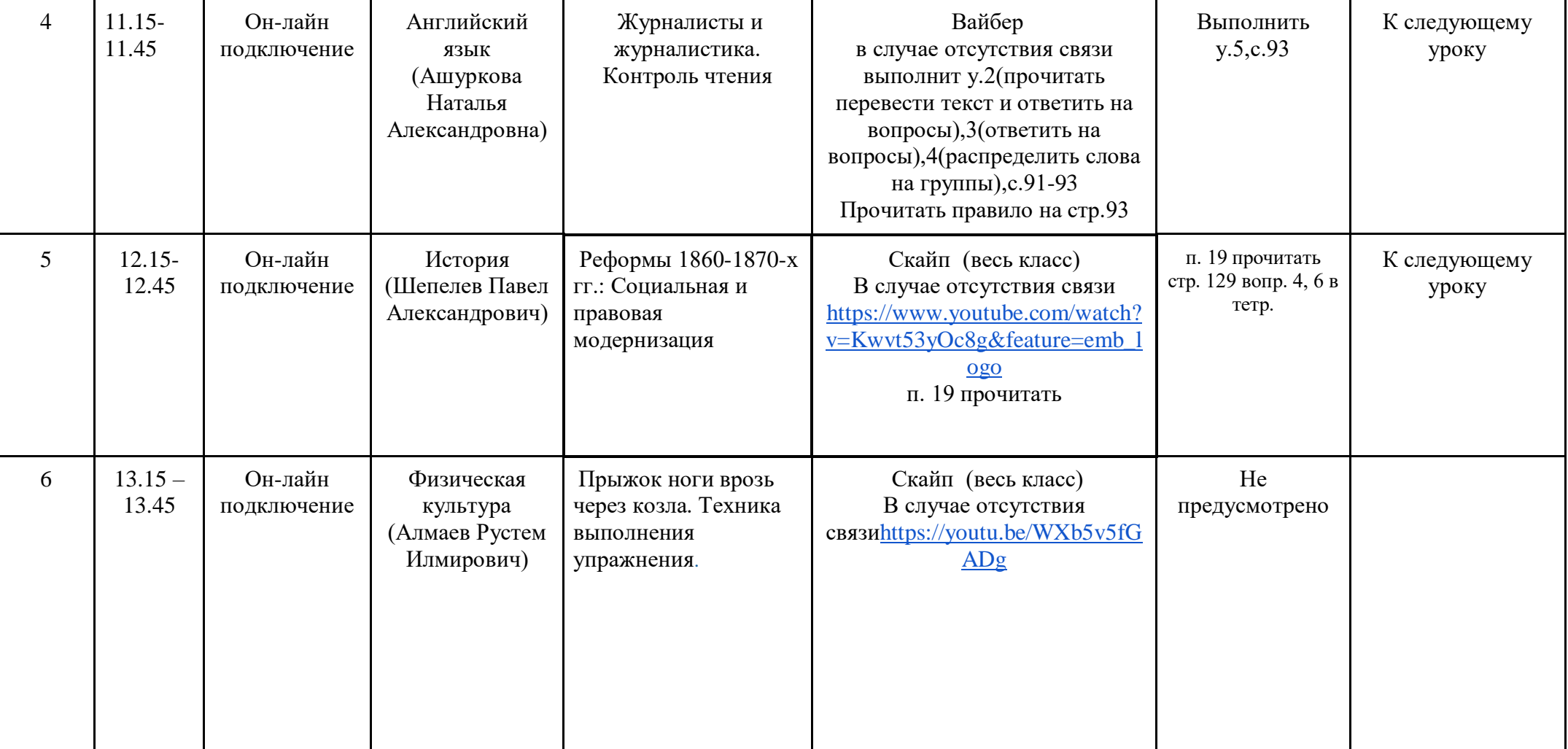

#### **Расписание занятий внеурочной деятельности для 9 Б класса на 14.12.2020г. (Понедельник)**

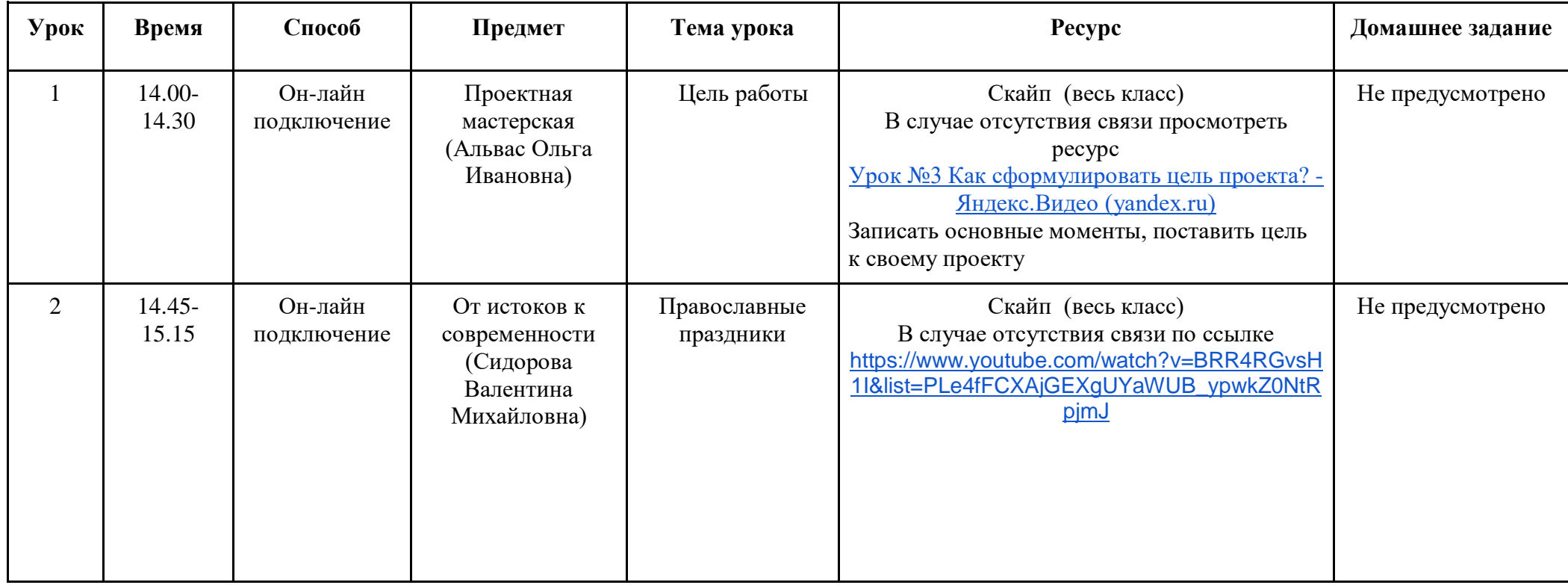

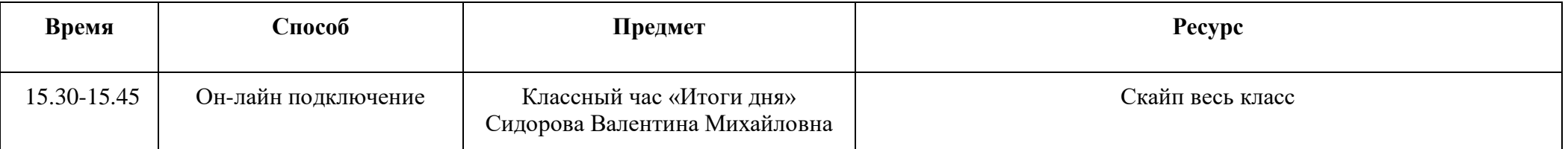

#### **Уро к Время Способ Предмет Тема урока Ресурс Домашнее задание Сроки выполнения Д.З.** 1 8.30- 9.00 Он-лайн подключение Физика (Ивлева Анжела Сергеевна) Величины, характеризующие колебательное движение Скайп (весь класс) В случае отсутствия связи посмотрите видео <https://clck.ru/SPVBm> п. 24 прочитать, выполнить упр. 24  $+$  задание стр. 108 К следующему уроку  $2 \mid 9.15$ 9.45 Он-лайн подключение Обществознание (Шепелев Павел Александрович) Правоохранительные органы Скайп (весь класс) В случае отсутствия связи [https://www.youtube.com/watch?v=\\_6](https://www.youtube.com/watch?v=_6w9BSG51t4&feature=emb_logo) [w9BSG51t4&feature=emb\\_logo](https://www.youtube.com/watch?v=_6w9BSG51t4&feature=emb_logo) п.11 прочитать п.11 прочитать с.95 вопросы 1,3,4 и задание 4 на с.96 в тетрадь К следующему уроку Завтрак 9.45-10.15  $3 \quad 10.15$ 10.45 Он-лайн подключение Математика (Альвас Ольга Ивановна) Измерительные работы Скайп (весь класс) В случае отсутствия связи просмотреть ресур[сhttps://www.youtube.com/watc](https://www.youtube.com/watch?v=AP_HT936Bl4) [h?v=AP\\_HT936Bl4](https://www.youtube.com/watch?v=AP_HT936Bl4) записать разбор задач в тетрадь Выполнить№ 1036 п 104 № 1032. 1037 К следующему уроку  $4 \mid 11.15$ -11.45 Он-лайн подключение Литература (Маршанина Екатерина Сергеевна) Классное сочинение по роману А.С. Пушкина "Евгений Онегин" Скайп (весь класс) В случае отсутствия связи напишите сочинение на одну из тем: 1.Изображение быта русского дворянина в романе А. С. Пушкина "Евгений Онегин". 2. Художественная роль писем героев в произведениях А. С. Пушкина Сочинение К следующему уроку

#### **Расписание занятий для 9 Б класса на 15.12.2020г. (Вторник)**

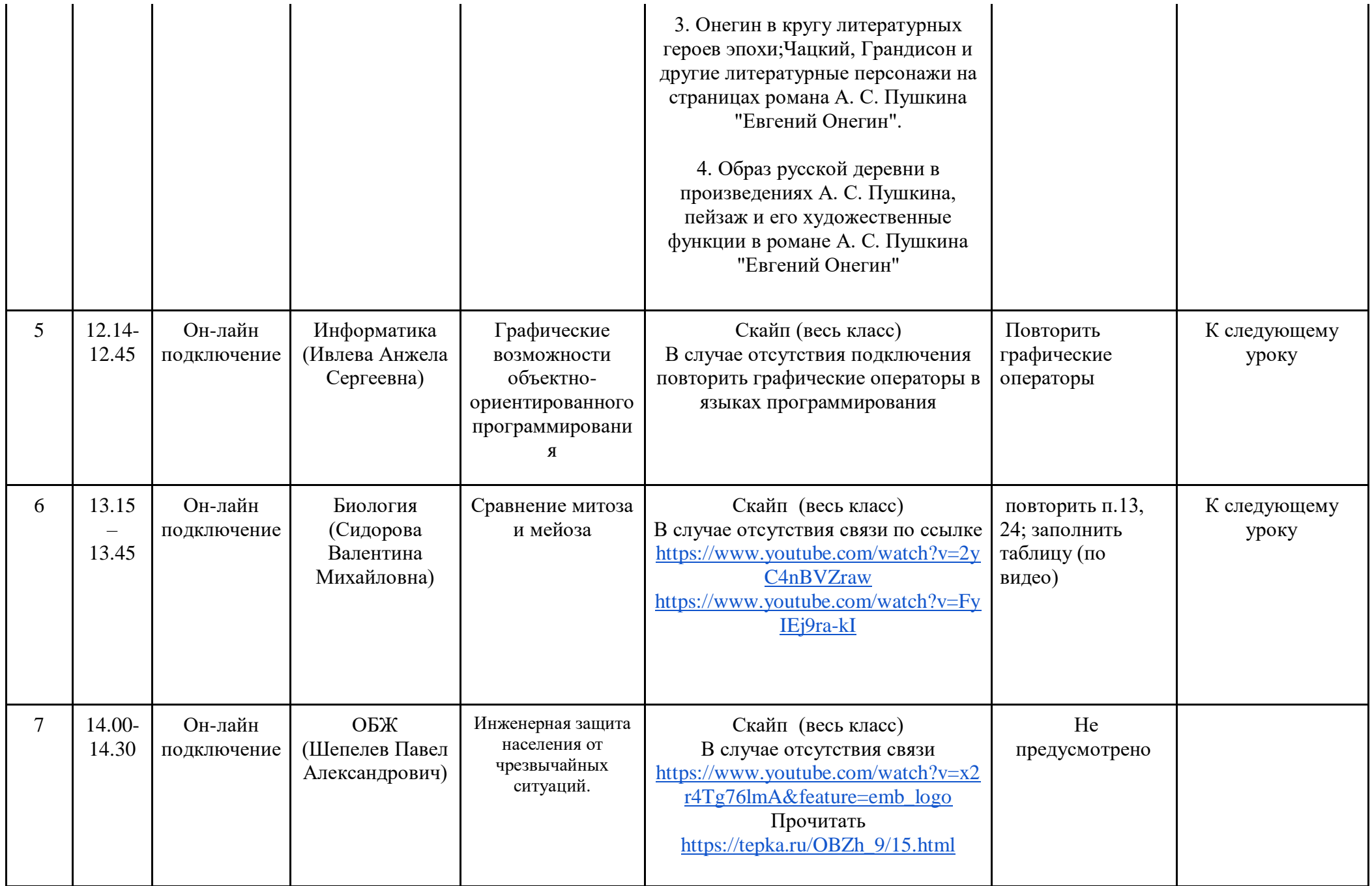

# **Расписание занятий внеурочной деятельности для 9 Б класса на 15.12.2020г. (Вторник)**

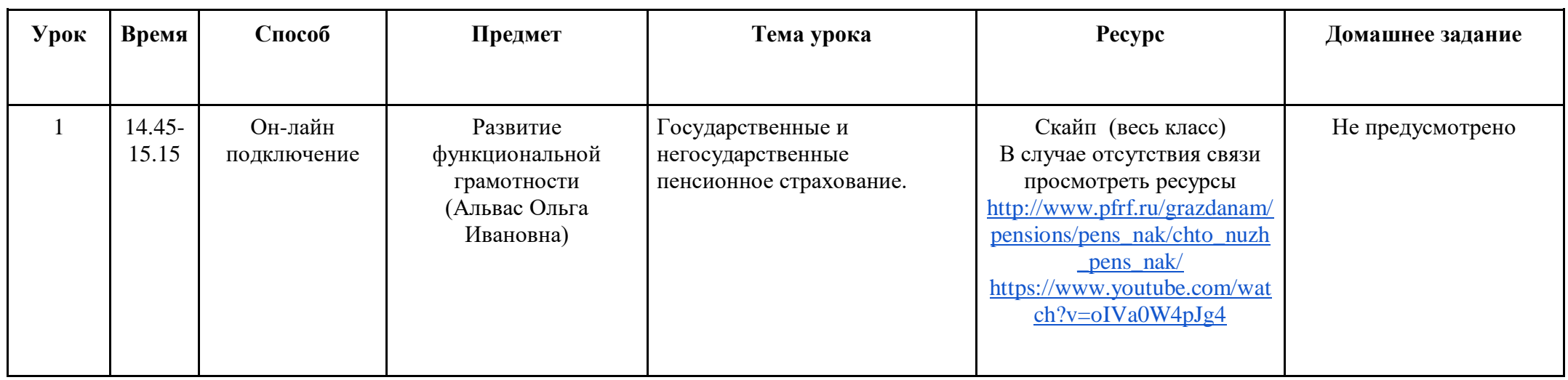

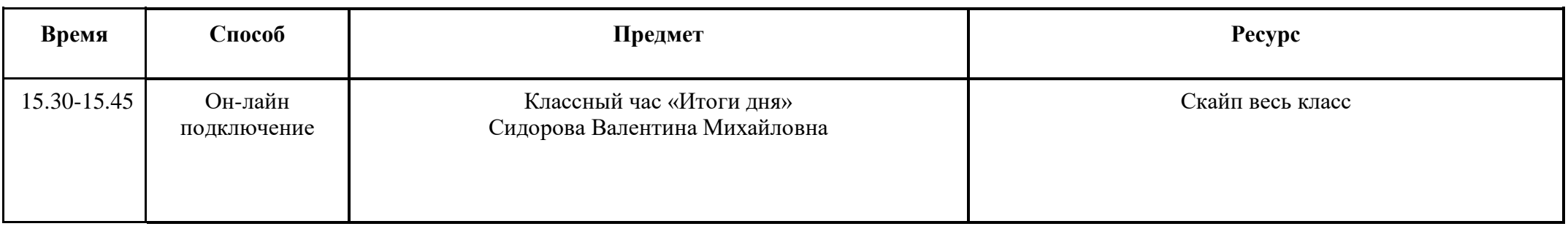

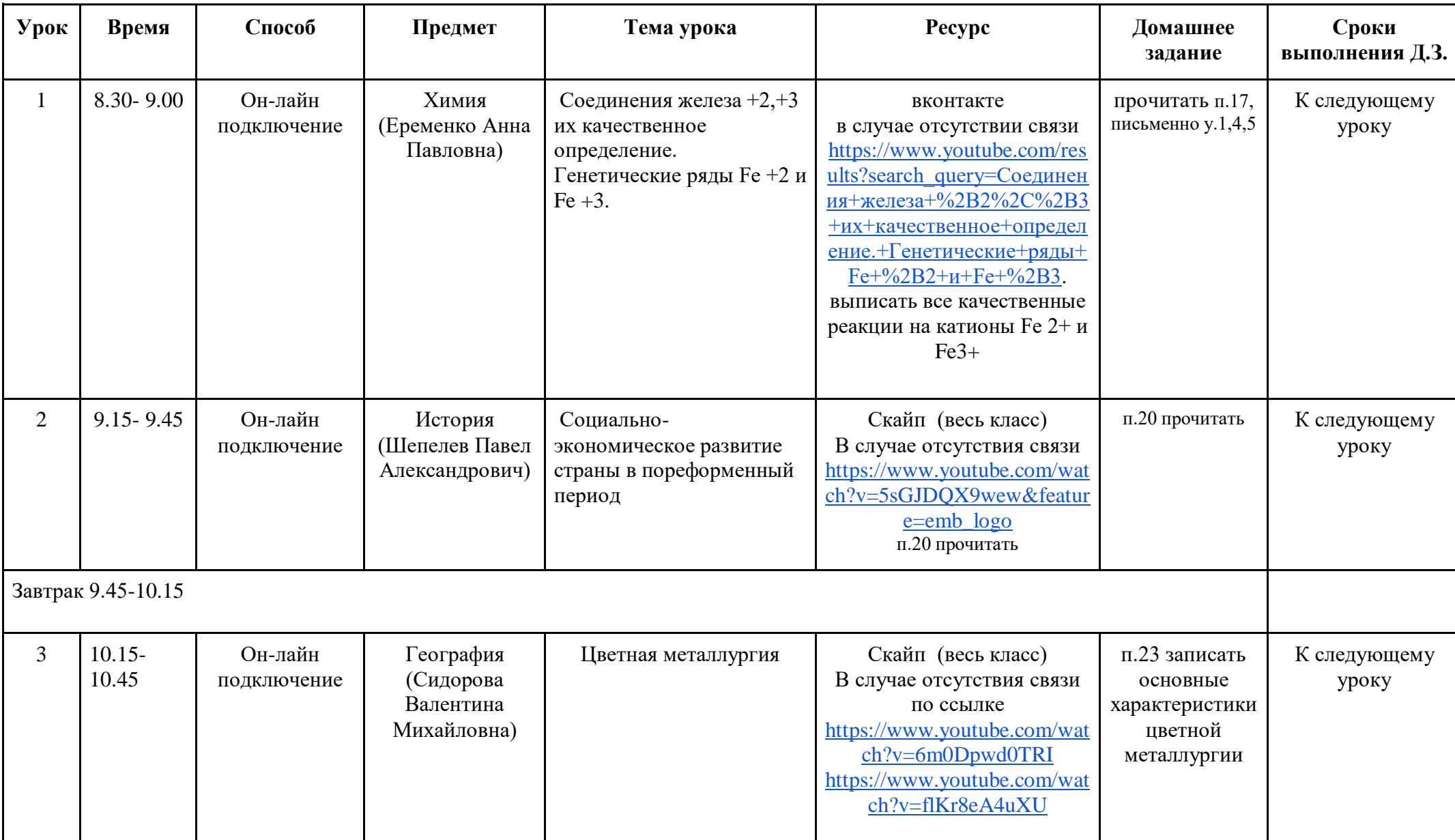

# **Расписание занятий для 9 Б класса на 16.12.2020г. (Среда)**

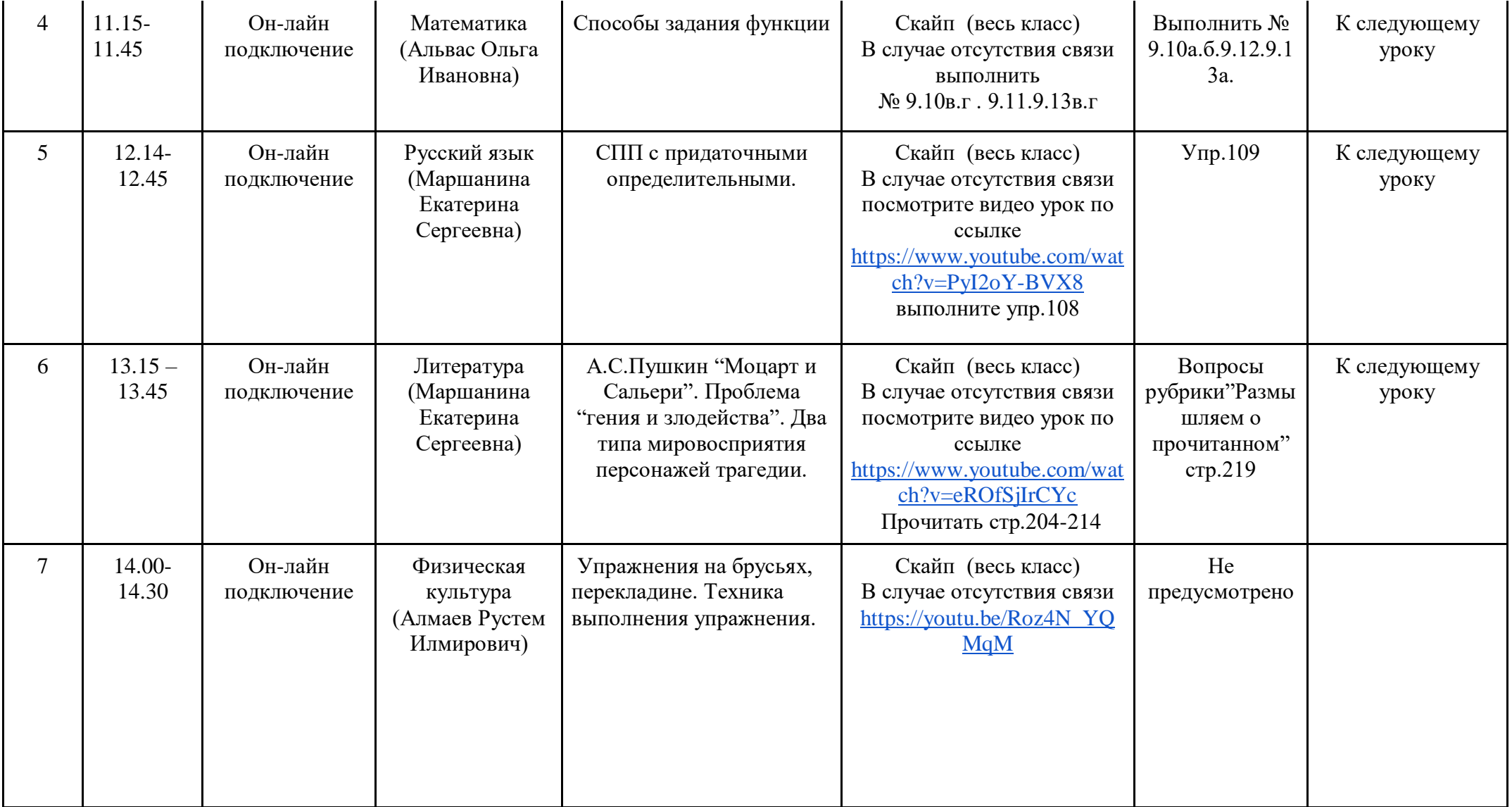

# **Расписание занятий внеурочной деятельности для 9 Б класса на 16.12.2020г. (Среда)**

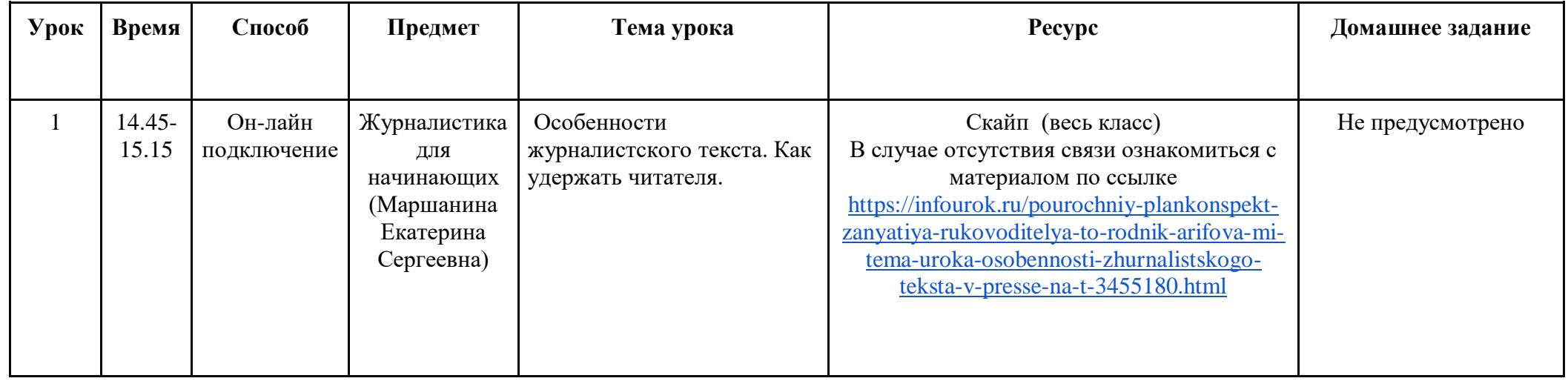

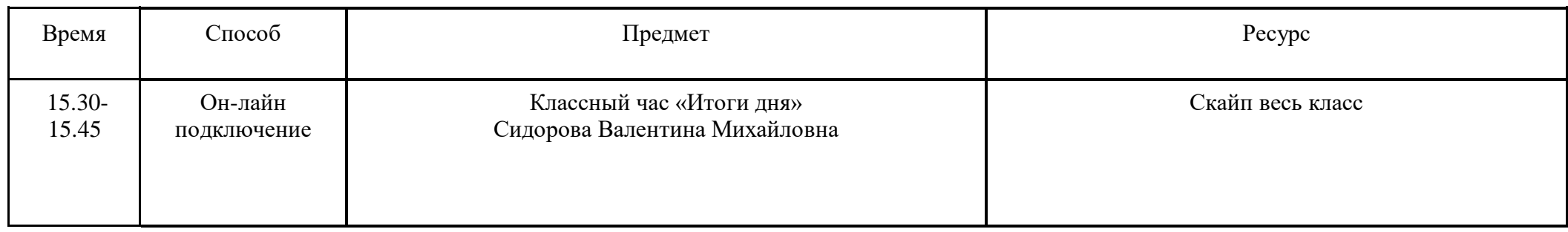

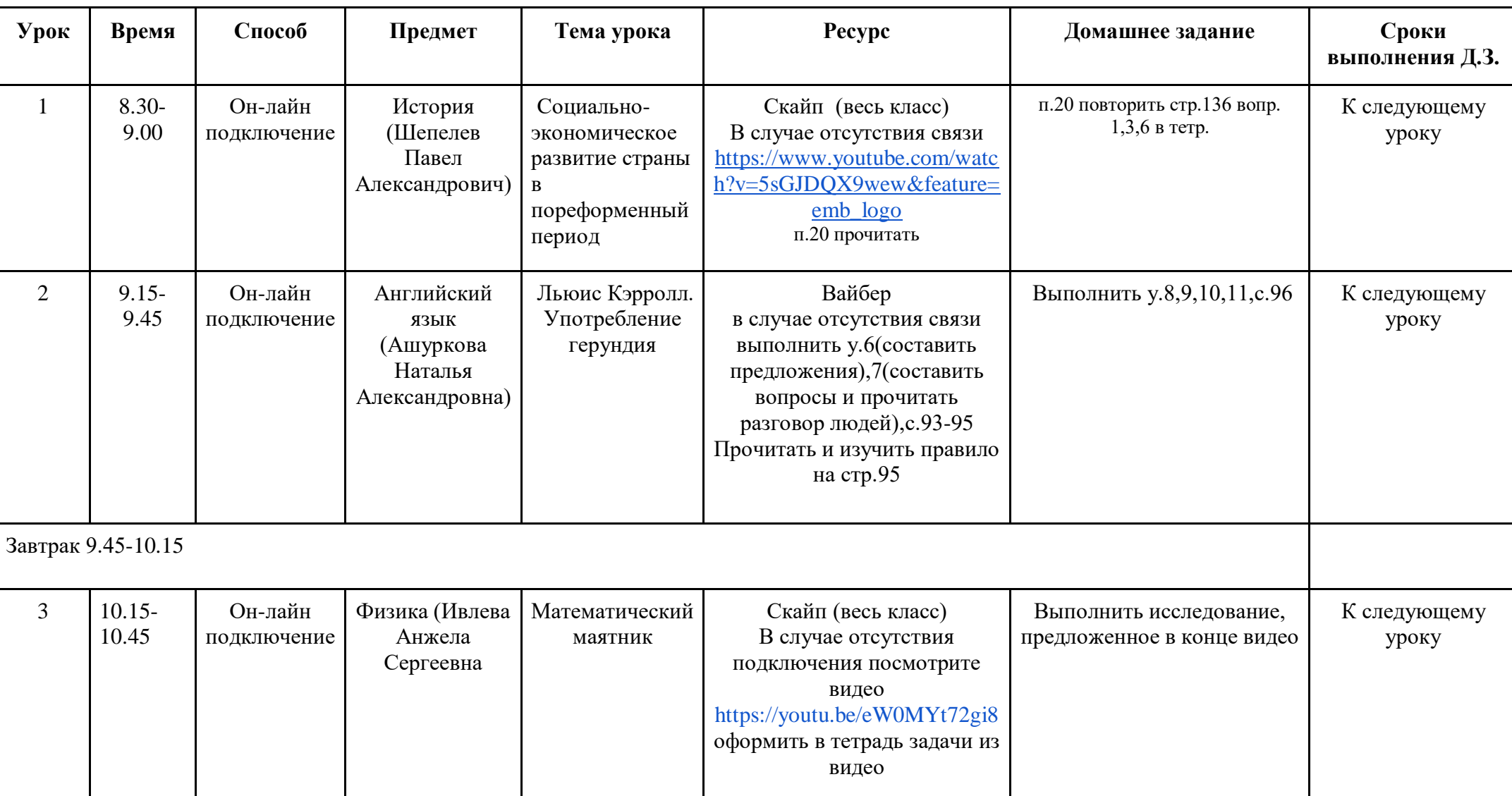

# **Расписание занятий для 9 Б класса на 17.12.2020г. (Четверг)**

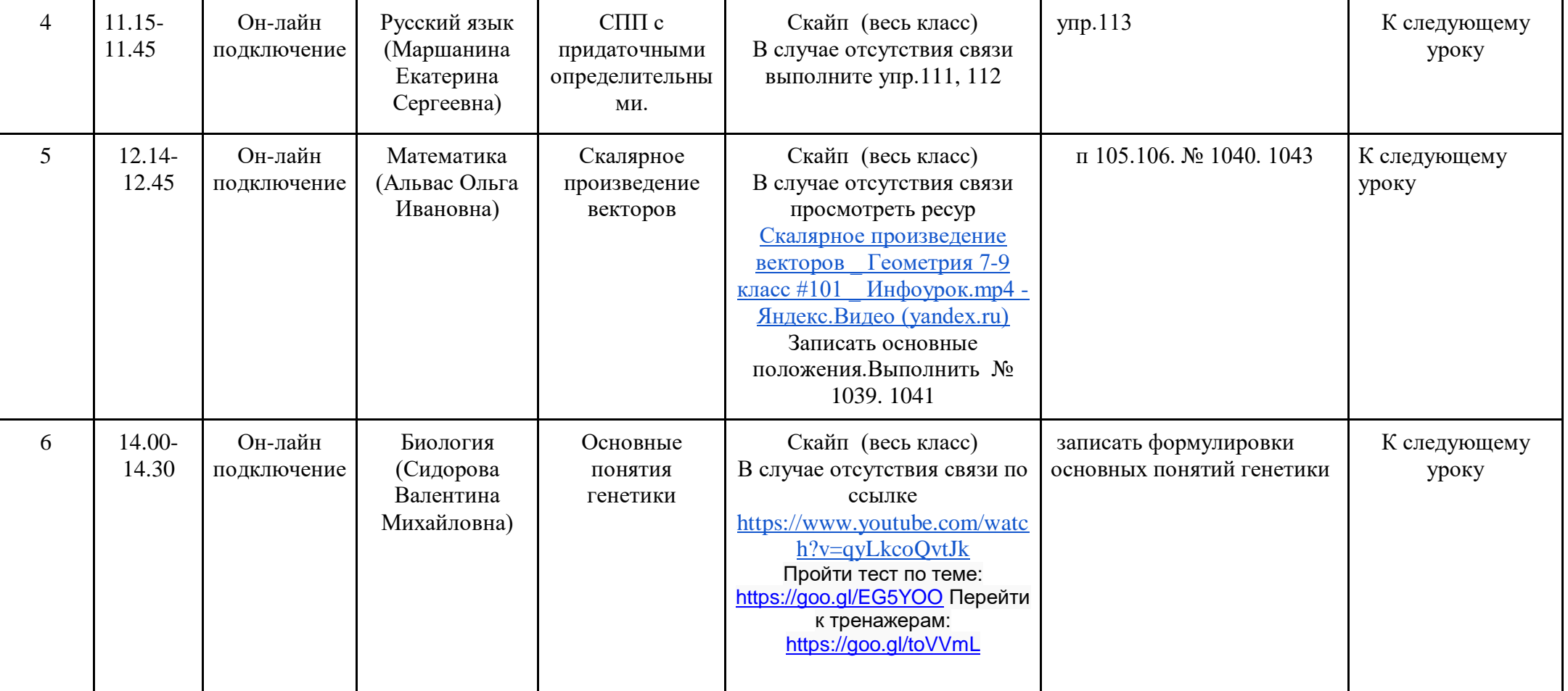

# **Расписание занятий внеурочной деятельности для 9 Б класса на 17.12.2020г. (Четверг)**

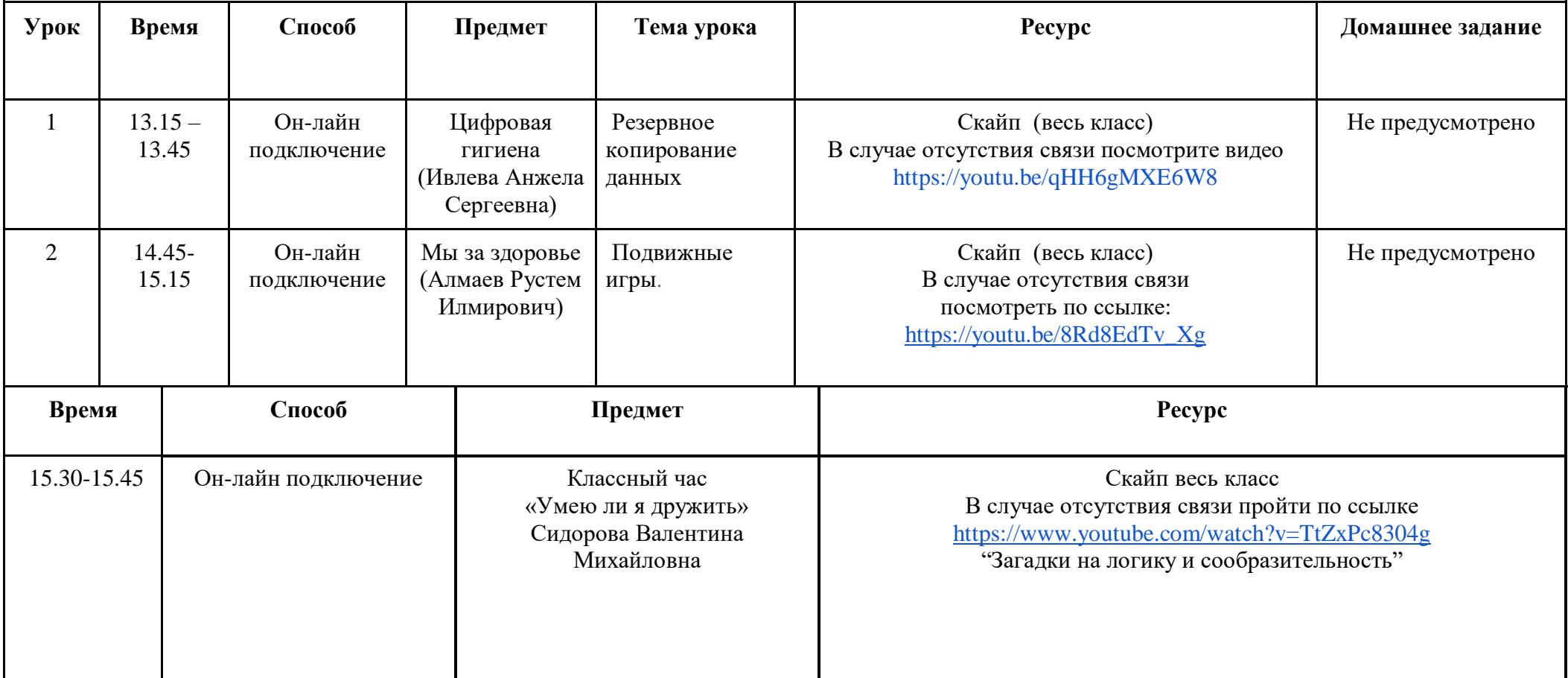

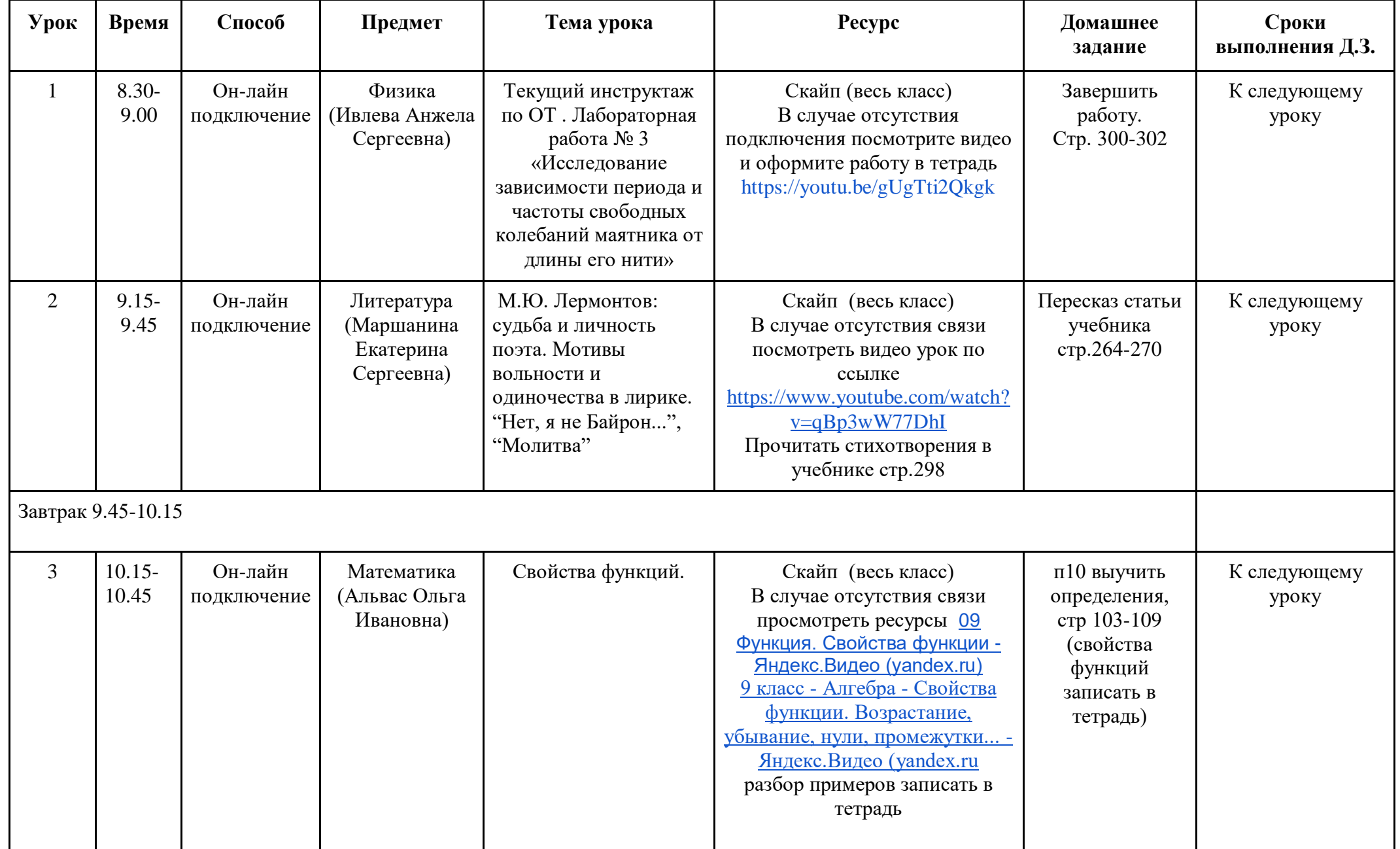

#### **Расписание занятий для 9 Б класса на 18.12.2020г. (Пятница)**

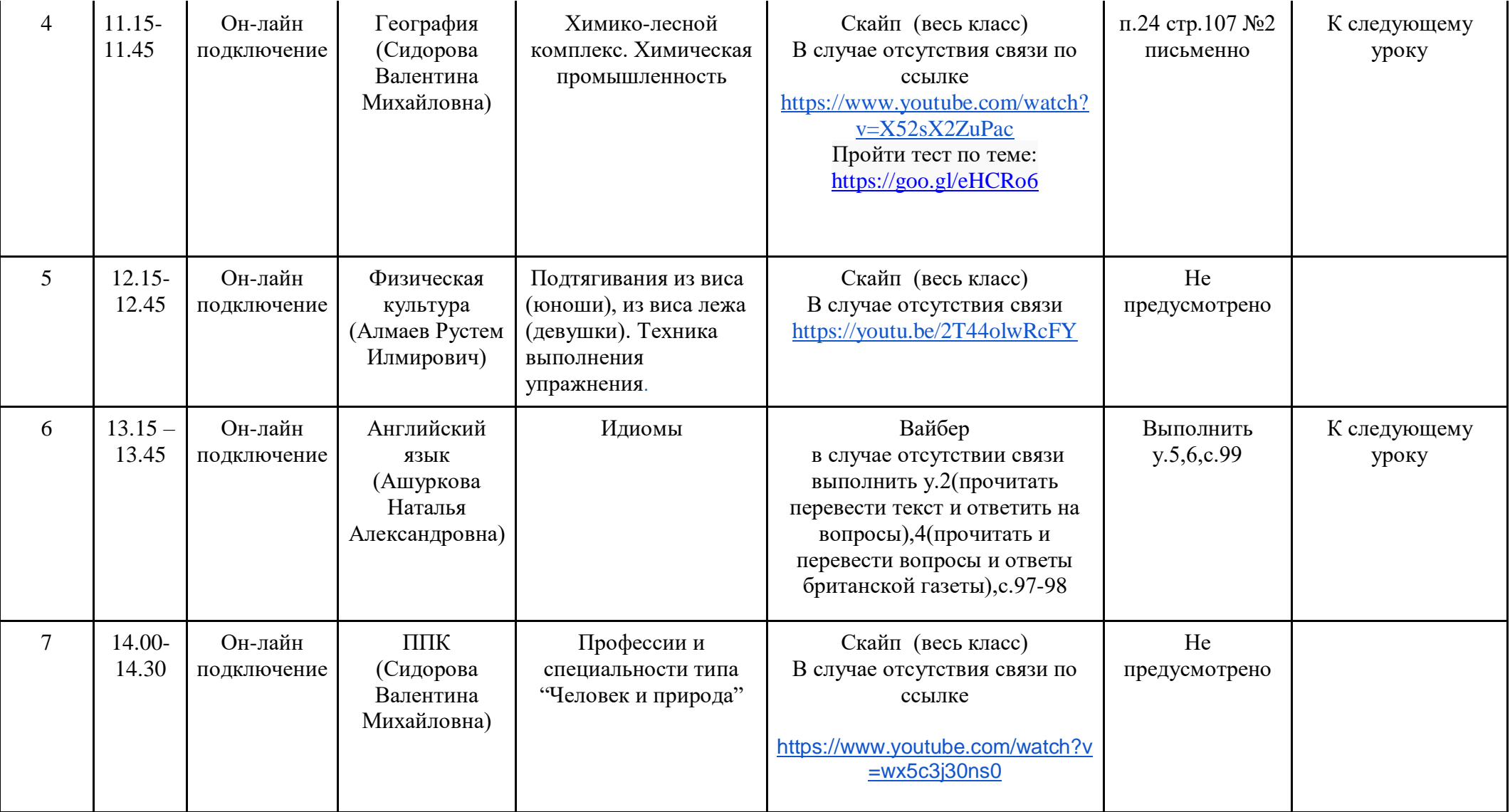

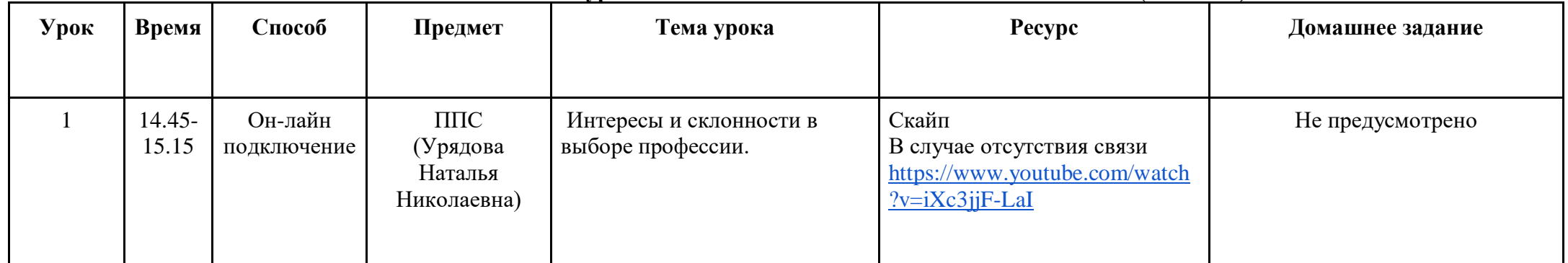

**Расписание занятий внеурочной деятельности для 9 Б класса на 18.12.2020г. (Пятница)**

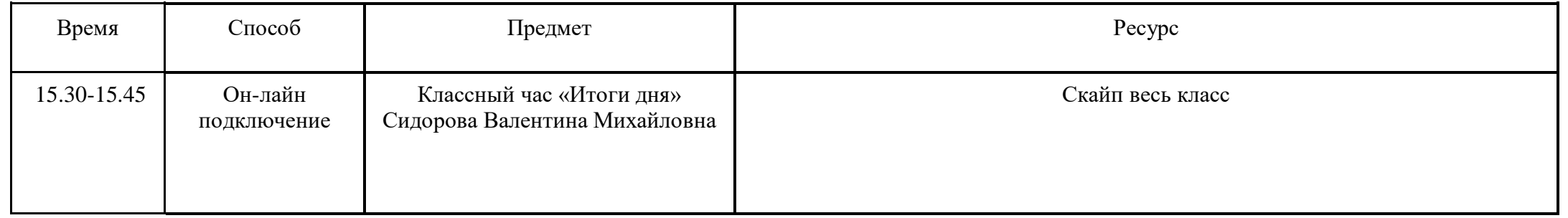